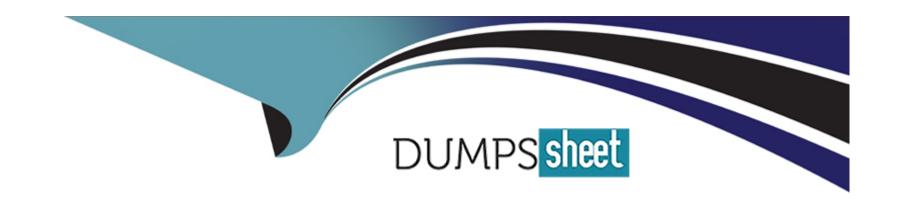

# Free Questions for MB-220 by dumpssheet

Shared by Langley on 22-07-2024

For More Free Questions and Preparation Resources

**Check the Links on Last Page** 

# **Question 1**

#### **Question Type: DragDrop**

Tasmanian Traders is an online furniture sales company that has recently started using SMS as a channel for their marketing messaging. The company now wants to add personalization to the different messages they are sending out.

You need to create a text message with dynamic content. To begin, you selected +New text message

Which three actions should you perform in sequence? To answer, move the three appropriate actions from the list to the answer are

a. Arrange the three actions in the correct order.

| Actions                                                 | Order |
|---------------------------------------------------------|-------|
|                                                         |       |
| Answere a new custom channel.                           |       |
| Personalize your message from the icon in the designer. |       |
| Question 2entify your token in                          |       |
| Ouestion Type: DragDrop                                 |       |

You created a new email in Dynamics 365 Customer Insights - Journeys.

You need to check for errors before you go Live with the email.

Which items are required or optional in order to pass the error check test on emails? To answer, move the appropriate required or optional indicator from the column on the left to its email item on the right. You may use each required or optional indicator once, more than once, or not at all.

NOTE: Each correct match is worth one point.

| Required or optional                | Required or optional items in emails |  |
|-------------------------------------|--------------------------------------|--|
| Required                            | A valid From address                 |  |
| Answer:                             | The sender's physical address        |  |
| "                                   | A Subject Line (static or dynamic)   |  |
| Question 3                          | Dynamic message content              |  |
| <b>Question Type:</b> MultipleChoic | A filled-in pre-header               |  |
|                                     |                                      |  |

Your organization wants to create forms and embed the forms on your external website. You are creating forms for the different processes and need to select the proper audience for the form. Which two audiences could you select?

## **Options:**

A- Account

| 3- Opportunity                                                                                                    |                                                                                         |
|----------------------------------------------------------------------------------------------------|-----------------------------------------------------------------------------------------|
| C- Contact                                                                                                    |                                                                                         |
| O- Campaign                                                                                                    |                                                                                         |
| E- Lead                                                                                                    |                                                                                         |
|                                                                                                    |                                                                                         |
| Answer:                                                                                                    |                                                                                         |
| C, E                                                                                                    |                                                                                         |
|                                                                                                    |                                                                                         |
|                                                                                                    |                                                                                         |
|                                                                                                    |                                                                                         |
| uestion 4                                                                                                    |                                                                                         |
|                                                                                                    |                                                                                         |
| uestion 4  estion Type: MultipleChoice                                                                                                    |                                                                                         |
| estion Type: MultipleChoice                                                                                                    | our organization is a content block that can be added by users when they create emails. |
| The default email footer for yo                                                                                                    | our organization is a content block that can be added by users when they create emails. |
| The default email footer for yo                                                                                                    |                                                                                         |
| Type: MultipleChoice  The default email footer for your need to ensure that the content in the content in the c |                                                                                         |
| Type: MultipleChoice  The default email footer for your need to ensure that the content in the content in the c |                                                                                         |

- A- Change the status of the content block to Draft after the content block is added to the email,
- B- Set the Protected attribute in the content block settings.
- **C-** Restrict the content block edit privilege in the users' security role.
- D- Set the Protected attribute in the settings within the email templates.

#### **Answer:**

Α

## **Question 5**

#### **Question Type: DragDrop**

You have Dynamics B65 Customer Insights - Journeys installed. You personalize emails through pre-defined dynamic text tokens.

As part of the emails sent to customers, the marketing department wants to add the account manager details.

You need to ensure that the account manager's name, email address, and mobile phone number are added as global pre-defined tokens, and can be used in various email designs.

Which four actions should you perform in sequence? To answer, move the four appropriate actions from the list of actions to the answer are

a. Arrange the four actions in the correct order.

| Action                                                                               | Order                                                                                        |
|--------------------------------------------------------------------------------------|----------------------------------------------------------------------------------------------|
|                                                                                      |                                                                                              |
| Answere personalization field and define the dynamic text.                           |                                                                                              |
| Select New dynamic text from the text editing menu inside a text box.                |                                                                                              |
| Question 6                                                                           |                                                                                              |
|                                                                                      |                                                                                              |
| Select Personalization from the text You integrated a lead submission form on y      | your company's website. Lead information submitted on the website must create a Lead         |
| record in Dynamics 365 Customer Insights                                             | - Journeys.                                                                                  |
| Marketing team members reported an issue<br>Select the vertical ellipses next to the | e with lead creation from the company's website. You need to identify the issue.             |
|                                                                                      | equence? To answer, move the four appropriate actions from the list of actions to the answer |
| are list.                                                                            |                                                                                              |

a. Arrange the four actions in the correct order.

| Actions                            | 1                                | Order                                                                                                    |
|------------------------------------|----------------------------------|----------------------------------------------------------------------------------------------------|
| Select the Inactiv                 | ve Lead view.                    |                                                                                                    |
| Answerne active                    | Forms view.                      |                                                                                                    |
| Open the lead re Journeys.         | cord on Customer Insights -its - |                                                                                                    |
| Question                           | ubmission form.                  |                                                                                                    |
| Select Submis Question Type: Mi    | sions. s.<br>ultipleChoice       |                                                                                                    |
| reason "Failur<br>You work for a r | non-profit organization that sen | ds a yearly progress summary and thank you email to both their donors and volunteers.  main (hero) image and some call-to-actions can differ based on the contact type. |

For simplicity, the content designer wants to design a single email design and add conditions to the content based on the contact type.

On which two design elements are you able to add conditions? Each correct answer presents a complete solution.

NOTE: Each correct selection is worth one point.

## **Options:**

A- Text Blocks

**B-** images

- **C-** Buttons
- **D-** Sections

#### **Answer:**

A, D

# **Question 8**

#### **Question Type: DragDrop**

You have set up a Dynamics 365 Customer Voice survey for customer feedback.

You need to create the new text message for the marketing team to add to a trigger-based journey upon case completion.

You have the following requirements:

- 1. Ensure the results of the feedback is anonymous.
- 2. Include a direct link to the Customer Voice survey in the new text message.

Which three actions should you perform in sequence after creating the text message? To answer, move the three appropriate actions from the list of actions to the answer are

a. Arrange the three actions in the correct order.

| Actions                                                                                                    | Order                                                                          |
|----------------------------------------------------------------------------------------------------|--------------------------------------------------------------------------------|
| Select the Surveys are anonymous option in the text message options.                                                               |                                                                                |
| Answer: Select Select a Customer Voice survey to choose a data source and select the correct survey.                               |                                                                                |
| Questile Personalization button in the                                                                                             |                                                                                |
| Survey.  Question Type: MultipleChoice                                                                                             |                                                                                |
| Select the Customer Voice survey button in the Message field where you want the link to the The sales team has an upcoming tradesh | ow.                                                                            |
| You need to create a form to collect poten the lookup field.                                                                       | tial customer interest at the tradeshow. Which type of form should you create? |
| Select the Survey is anonymous option when selecting the survey. Options:                                                          |                                                                                |
| A- Subscription center                                                                                                    |                                                                                |
| B- Event registration                                                                                                    |                                                                                |
| C- Marketing                                                                                                    |                                                                                |
| D- Landing page                                                                                                    |                                                                                |

**Answer:** 

## To Get Premium Files for MB-220 Visit

https://www.p2pexams.com/products/mb-220

## **For More Free Questions Visit**

https://www.p2pexams.com/microsoft/pdf/mb-220

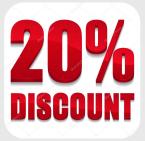